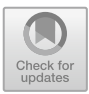

# **Defining and Detecting Environment Discrimination in Android Apps**

Yunfeng Hong<sup>1( $\boxtimes$ )</sup>, Yongjian Hu<sup>2</sup>, Chun-Ming Lai<sup>1</sup>, S. Felix Wu<sup>1</sup>, Iulian Neamtiu<sup>3</sup>, Patrick McDaniel<sup>4</sup>, Paul Yu<sup>5</sup>, Hasan Cam<sup>5</sup>, and Gail-Joon Ahn<sup>6</sup>

> <sup>1</sup> University of California, Davis, USA<br>{yfhong,cmlai,sfwu}@ucdavis.edu <sup>2</sup> University of California, Riverside, USA yhu009@cs.ucr.edu <sup>3</sup> New Jersey Institute of Technology, Newark, USA iulian.neamtiu@njit.edu <sup>4</sup> Pennsylvania State University, State College, USA mcdaniel@cse.psu.edu <sup>5</sup> U.S. Army Research Laboratory, Maryland, USA *{*paul.l.yu.civ,hasan.cam.civ*}*@mail.mil <sup>6</sup> Arizona State University, Tempe, USA Gail-Joon.Ahn@asu.edu

**Abstract.** Environment discrimination—a program behaving differently on different platforms—is used in many contexts. For example, malware can use environment discrimination to thwart detection attempts: as malware detectors employ automated dynamic analysis while running the potentially malicious program in a virtualized environment, the malware author can make the program virtual environment-aware so the malware turns off the nefarious behavior when it is running in a virtualized environment. Therefore, an approach for detecting environment discrimination can help security researchers and practitioners better understand the behavior of, and consequently counter, malware. In this paper we formally define environment discrimination, and propose an approach based on abstract traces and symbolic execution to detect discrimination in Android apps. Furthermore, our approach discovers what API calls expose the environment information to malware, which is a valuable reference for virtualization developers to improve their products. We also apply our approach to the real malware and third-party-researcher designed benchmark apps. The result shows that the algorithm and framework we proposed achieves 97% accuracy.

**Keywords:** Android · Malware detection Environment discrimination

## **1 Introduction**

In the past decade, the smartphone has replaced the PC as the most frequentlyused Internet access device [\[1](#page-18-0)]. Along with the rising popularity of mobile devices,

malware is also rapidly growing in terms of both quantity and sophistication. For example, reports show that in the first quarter of 2017, 8,400 new malware samples were discovered every day [\[2](#page-18-1)], which results in the high demanding of malware detection and analysis. Dynamic analysis is a popular approach for analyzing application behaviors, and is usually deployed on virtual environments for performance and security reasons. However, malware authors are only interested in "real" phones used by actual customers. In contrast to the desktop/server platform, smartphone sandboxes have very limited use on mobile platforms (for both application development and dynamic analysis) because sensors which drive app behavior (such as GPS, camera, microphone) have to be mocked, which complicates development and analysis [\[3\]](#page-18-2). Thus, malware authors intentionally develop malware that detects the running environment and adjust malware behavior accordingly, as shown in Fig. [1,](#page-2-0) when running on virtual environments, "smart" malware hides its suspicious behavior to evade dynamic analysis, and such behavior will be exposed when running on a real device. Some imparities between real devices and virtual machines such as CPU performance and battery consumption are difficult to be eliminated. Furthermore, it is infeasible to enumerate all heuristics that differentiate real devices and virtual machines. Thus, simple mitigation approach such as blacklist filtering is not capable to solve the problem, and a more fundamental and comprehensive approach is required to mitigate environment discrimination in Android applications.

Environment discrimination has been used in many other fields, besides dynamic analysis evasion. For example, some smartphone manufacturers detect when certain benchmarks are running and drive the CPU to maximum power in order to reach an edge in their benchmark ratings [\[4](#page-18-3)[–6](#page-18-4)]. In another example from the automotive world, in certain Volkswagen models, the diesel engine controller software detects whether the car is running on a test bench, and changes engine parameters accordingly to subvert emission tests [\[7\]](#page-18-5).

This paper has three major contributions: First, we formally define environment discrimination by leveraging the concepts of abstract specification and trace assertion  $[8-10]$  $[8-10]$ . Secondly, our work use these abstractions to construct an algorithm that is able to detect both already-known and unknown discriminating behaviors in linear time. Finally, by combining trace assertion with symbolic execution, our algorithm efficiently discovers the set of API calls that trigger environment discrimination: instead of exploring a potentially infinite set of execution paths as a static approach would do, our technique bounds the exploration space to permit efficient analysis:  $O(n)$ , where n is the size of the trace.

The evaluation result shows that the detection accuracy is 100% when the discrimination is executed during testing, and 97% for all test cases. We also show that the environment discrimination technique is not widely employed in the real malware, but as emulation becomes more and more common over time, we will see more discrimination behaviors in the future.

Note that a program discriminating the environment does not necessarily imply malicious intent. Benign programs can behave differently in different environment as well. For example, Google Maps behaves differently in a virtual

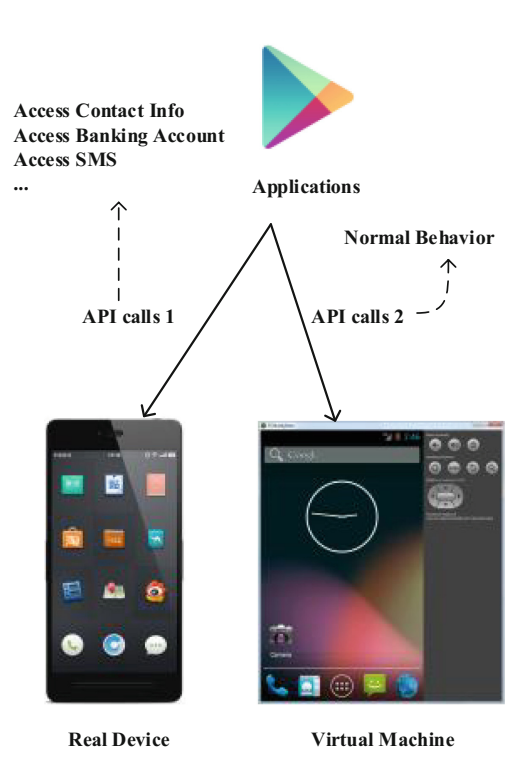

<span id="page-2-0"></span>**Fig. 1.** Example of an application discriminating between virtual machine and real device to evade dynamic analysis.

environment compared to a real device due to lack of GPS in a virtual setting. Accordingly, this paper focuses on detecting environment discrimination, e.g., as employed by malware, but we do not attempt to detect malicious behavior per se.

The rest of this paper is organized as follow: Sect. [2](#page-2-1) gives the definition of environment discrimination and the algorithm in theory. The application of definition and algorithm is illustrated in Sect. [3.](#page-8-0) Section [4](#page-14-0) discusses the time complexity and robustness of our algorithm. Sects. [5](#page-16-0) and [6](#page-17-0) present related work and conclude the paper, respectively.

# <span id="page-2-1"></span>**2 Definition of Environment Discrimination**

In this section, we first explain the concept of trace equivalence and trace abstraction, and then discuss the relevance of the two concepts in defining environment discrimination. Finally, we describe symbolic execution against a trace for finding discriminating contributors.

This section proposes the theoretical background of the environment discrimination detection of Android app in Sect. [3.](#page-8-0) However, readers who do not want to dive into theory may directly jump to Sect. [3](#page-8-0) without concern.

#### <span id="page-3-0"></span>**2.1 Trace Equivalence**

A trace of a program, which is a description of a sequence of calls on functions starting with the program in initial state, consists of *O-functions* and *V-functions* [\[8](#page-18-6)]. *V-functions* return values that give information about parts of program, while *O-functions* only change internal data. To begin, we formalize function calls  $F$  and traces  $T$ .

A function call F consists of its name, parameter list, and return values. Return values are always empty in *O-functions*. Two calls,  $F_1$  and  $F_2$ , are equivalent if and only if all three parts are exactly the same (denoted as  $F_1 \equiv F_2$ ; we will describe this check in detail in Sect.  $2.2$ ). A trace T is described by the following syntax:

$$
\begin{aligned}\n < T > &:: = \{ \textit{<{-}1} \times \textit{+}2 \}.\n < \textit{tailtrace} > \\
 < \textit{subtrace} > :: = \{ \textit{<{-}function} \}.\n < V - \textit{function} > \\
 < \textit{tailtrace} > :: = \{ \textit{<0-function} \} \n\end{aligned}
$$

{∗} *represents any number of occurrences of* ∗*.*

 $F_{ijk}$  is the  $k^{th}$  function call in  $j^{th}$  subtrace in  $i^{th}$  trace. The definition of the size of trace T is the number of subtraces and tailtrace, denoted as  $|T|$ . S is a *subtrace.*

A trace T is *legal*, denoted  $\lambda(T)$ , if the functions in T will not result in a trap. Note that an empty trace is always legal  $(\lambda)$  = true); and the prefix of any legal trace is always legal, i.e.,  $\lambda(T.S) = true \implies \lambda(T) = true$ .

If  $\lambda(T.X) = true$ , and X is a syntactically correct *V-function* call,  $V(T.X)$ describes the value returned by X after the execution of T.

Trace specification consists of syntax and semantics. The syntax provides the name, parameter types and return value types of each function. The semantics comprises of three types of assertions: (1) *legality assertions* which describe how to call functions that will not result in a trap; (2) *equivalence assertions* which specify a set of equivalence relations in traces; and (3) *V-function assertions* expressed in terms of values returned by *V-functions*.

We now exemplify these trace concepts by providing Bartussek and Parnas  $[8]$ integer stack specification.

Syntax

 $PUSH: \langle \text{integer} \rangle \times \langle \text{stack} \rangle \rightarrow \langle \text{stack} \rangle$  $POP : P < stack> \rightarrow$  $TOP:  > \rightarrow$  $DEPTH:  > \text{integer}>$ Legality  $\lambda(T)$  =  $>\lambda(T.PUSH(a))$  $\lambda(T.TOP)\leq \lambda(T.POP)$ Equivalences  $T.DEPTH \equiv T$  $T.PUSH(a).POP \equiv T$ 

 $\lambda(T.TOP) \Rightarrow T.TOP \equiv T$ Values  $\lambda(T) => V(T.PUSH(a).TOP) = a$  $\lambda(T)$  = >  $V(T.PUSH(a).DEPTH)=1+ V(T.DEPTH)$  $V(DEPTH)=0$ 

The "equivalence" in the above specification is a set of assertions defining the semantics of the trace specification, while "trace equivalence" in environment discrimination indicates that the behavior of a program in two environments is not distinguishable from two traces.

#### <span id="page-4-0"></span>**Definition 1.** *TRACE EQUIVALENCE*

Given 2 traces  $T_1$  and  $T_2$ , we claim  $T_1$  is *equivalent* to  $T_2$  (denoted as  $T_1 \equiv T_2$ ) when all the following conditions hold:

- (1) Both  $T_1$  and  $T_2$  contain tailtraces or neither one contains a tailtrace.
- (2)  $T_1$  and  $T_2$  have the same number of subtraces n.
- (3) For each pair of subtraces in  $T_1$  and  $T_2$ , we formalize subtrace  $T_{ij}$  (i = 1 or 2,  $1 \leq j \leq n$  as:

$$
T_{ij} ::= O_{ij1}...O_{ijk}...O_{ijo-1}V_{ij}
$$

where *o* is the length of  $T_{ij}$ , and  $0 \leq k < \infty$ .

For each pair of subtraces  $T_{1j}$  and  $T_{2j}$ , where p, q are the lengths of  $T_{1j}$  and  $T_2$ *j*:

- (i)  $\lambda(T_{1ip-1}.V_{2j}) = true$
- (ii)  $\lambda(T_{2jq-1}.V_{1j}) = true$
- (iii)  $V(T_{1j}) = V(T_{2j})$

Ideally, the legality is ruled by a set of assertions so that all  $\lambda$  expressions above are checked through the pre-defined assertions. However, in practice, it is infeasible to provide a complete set of legality assertions. Thus, we either ignore the legality rules above or enforce the name of *V-function* of subtraces are identical if the legality assertions are not available. Both approaches admit that  $\lambda(T_{1ip-1}.V_{2j})$  and  $\lambda(T_{2jq-1}.V_{1j})$  are true by default.

We show an example to further illustrate trace equivalence: A stack for integer values  $S_1$  is specified as previously discussed. The other stack  $S_2$  is similar to  $S_1$ . The only difference between  $S_1$  and  $S_2$  is the size of each element. Specifically, the size of each element in  $S_2$  is 2 instead of 1:

 $\lambda(T) = V(T.PUSH(a).DEPTH) = 2 + V(T.DEPTH)$ 

Assume that a program P, defined next, runs on  $S_1$  and  $S_2$ , respectively:

```
1 PUSH (1)
2 PUSH (2)
3 if (TOP == 1)
4 PUSH (3)
5 POP
6 if (DEPTH == 2)
7 PUSH (4)
```

```
8 PUSH (5)
9 TOP
10 DEPTH
11 else
12 PUSH (6)
13 TOP
14 TOP
15 POP
```
We denote the traces generated by the two executions as  $T_1$  and  $T_2$ : T<sup>1</sup> ::= PUSH(1).P USH(2).T OP.P OP.DEP T H.P USH(6).T OP.T OP.P OP  $T_2 ::= PUSH(1). PUSH(2). TOP. POP. DEPTH. PUSH(4). PUSH(5)$ .T OP.DEP T H.P OP

 $T_1$  contains 4 subtraces:  $PUSH(1)$ .  $PUSH(2)$ . TOP, POP. DEPTH,  $PUSH(6)$ . TOP, and TOP along with a tail trace: POP.  $T_2$  also contains 4 subtraces:  $PUSH(1). PUSH(2). TOP, POP. DEPTH, PUSH(4). PUSH(5). TOP,$ and DEPTH along with a tail trace: POP. Based on these results, conditions ([1](#page-4-0)) and (2) in Definition 1 hold.  $T_{11}$  and  $T_{21}$  have the same *V-functions* and return values: 2. However,  $V(T_{12}) = 1$  and  $V(T_{22}) = 2$  which violates condition (3)(iii). The pairs  $T_{13} \& T_{23}$  and  $T_{14} \& T_{24}$  violate condition (3) as well; therefore  $T_1 \not\equiv T_2$ .

The definition of trace equivalence reveals the equivalent relation of 2 executions from the observation of traces. Note that two equivalent traces are not necessarily identical. For example if we define

 $T_3 ::= PUSH(1).POP. DEPTH$  $T_4 ::= DEPTH$ then  $T_3 \equiv T_4$  but they are not identical.

#### <span id="page-5-0"></span>**2.2 Trace Abstraction and Defining Environment Discrimination**

Given two specific traces, Definition [1](#page-4-0) is an effective tool for determining execution equality, or semantic similarity. However, finding a proper trace is a challenge. Thus, we propose *trace abstraction* as a procedure for checking  $T_1 \equiv T_2$ efficiently. Algorithm [1](#page-6-0) (described shortly) lists the steps of trace abstraction. Before introducing the algorithm, the concept of LCCS is introduced.

We first define the *longest common call subsequence* (LCCS), which is similar to the longest common substring (LCS) but replaces characters with function calls. LCCS is defined within the boundary of a subtrace or tail trace (but not the whole trace). To observe discriminating behaviors, we are interested in how a program reacts after a particular return value is obtained.

Parameter lists in function calls will be ignored. Consider how parameters can potentially influence the execution path of a program: given a pair of traces, if a function call returns the same return value regardless of different parameters, the parameter has no effect on the execution path by calling functions. On the other hand, if different parameters cause different return values, we are still able to observe differences by examining return values. Another question worth taking into account is where the different parameters come from. One possible answer is that they are derived from previous different return values. It is interesting to find that even a randomized program can be reduced to this answer because the program always has to call a function to derive the random value. Another possible answer is that the source of different parameters is not captured in the trace, which is not discussed in this paper. Thus, the partial order in a function call abstraction is shown below:

#### ignore return value  $\leq$  ignore function call

The aforementioned partial order indicates that ignoring the function call is more abstract than ignoring the return value.

Algorithm [1](#page-6-0) describes the procedure of trace abstraction: the algorithm takes two traces  $T_1$  and  $T_2$  as input and returns a new trace T, which is the abstraction of the input traces. We use the  $T_1$  and  $T_2$  from the previous subsection to illustrate the algorithm.

#### **Algorithm 1.** Abstraction for two traces

```
1: function \text{MAIN}(T_1, T_2)2: T_{subtrace1} := GET SUBTRACE LIST(T_1)3: T_{subtrace2} := GET SUBTRACE LIST(T_2)4: T:=empty trace
5: Tsubtrace :=LCSS(Tsubtrace1, Tsubtrace2)
 6: i:=0\triangleright i is the index of T_{subtrace}7: for each pair of subtraces S_1, S_2 in T_{subtrace} do
8: T := T + \text{ABSTRACT}(S_1, S_2)9: end for
10: T_{tail} := \text{LCCS}(T_{1tail}, T_{2tail})11: T := T + T_{tail}12: return T
13: end function
14:
15: function ABSTRACT(subtrace_1, subtrace_2)16: T_0:=LCCS(subtrace_1, subtrace_2)17: subtrace_1:=subtrace_1-T_018: subtrace_2:=subtrace_2-T_019: T_1:=\text{LCCS}(subtrace_1,subtrace_2)20: T:=IN ORDER MERGE(T_0, T_1)21: return T
22: end function
```
The Algorithm starts with the MAIN() function; lines 2 and 3 cut  $T_1$  and  $T_2$ into subtraces, splitted by *V-function*s. Line 5 finds the Longest Common Subtrace Subsequence (LCSS) by only matching the function name of *V-functions*. In this example,  $T_{subtrace}$  will be  $\{T_{11}, T_{21}\}, \{T_{12}, T_{22}\}, \text{and } \{T_{13}, T_{23}\}.$  Subtraces

that are not in T*subtrace* will not appear in T. The **for** loop on lines 7–9 calls Abstract() for each pair of subtraces in T*subtrace* and reassembles them into T. Lines 10 and 11 find the LCCS for the tail trace and append T*tail* to the end of T.

Abstract() finds the minimal abstraction making two subtraces equivalent.  $T_0$  is the LCCS for two traces without ignoring return values or function calls. In our example, when subtrace<sub>1</sub> and subtrace<sub>2</sub> are  $T_{13}$  and  $T_{23}$ ,  $T_0 =$  $PUSH$ . Lines 17 and 18 remove the function calls which appeared in  $T_0$ . Thus,  $subtrace_1 = TOP$  and  $subtrace_2 = PUSH.TOP$  after line 17 and 18 are executed.  $T_1$  is the LCCS ignoring return values,  $T_1 = TOP$ . Line 20 merges  $T_0$  and  $T_1$  in order, ABSTRACT() returns subtrace:  $PUSH.TOP$ . Similarly ABSTRACT() returns  $PUSH.PUSH.TOP$  for  ${T_{11}, T_{21}}$  and  $POP.DEPTH$  for  ${T_{12}, T_{22}}$ . Finally,  $T := PUSH.PUSH.TOP.POP.DEPTH.PUSH.TOP.POP$ .

#### **Definition 2.** *ENVIRONMENT DISCRIMINATION*

If  $T_1 \equiv T_2$  under the abstraction of trace T, we say that program P does not discriminate the two environments under the abstraction of trace T. Program P does not discriminate both environments when  $T_1 \equiv T_2$  without any abstraction  $(T_1 \equiv T_2 \equiv T).$ 

It is clear that  $T$  is not guaranteed to hold its original trace specification; rather it is designed to capture as many common parts in the two executions as possible.

Finally, we claim that minimum abstraction  $T$  gives the lower bound of abstraction. Thus, the alias of T is T*low*. Any abstraction that is finer grained (less abstract) than  $T_{low}$  cannot guarantee the equivalence relation between  $T_1$ and  $T_2$ . The upper bound of abstraction assuring the correctness of detecting environment discrimination is not ignoring the function calls before  $p_0$ , denoted as  $T_{up}$ . Any abstraction T' holding  $T_{up} \geq T' \geq T_{low}$  is acceptable to detect environment discrimination and its contributor.

#### <span id="page-7-0"></span>**2.3 Finding Discrimination Contributors with Symbolic Execution**

In order to find relevant/discriminating function calls (i.e., calls that expose environment information leading to programs behaving differently) accurately and efficiently, we propose the use of symbolic execution against traces.

Symbolic execution  $[11,12]$  $[11,12]$  is widely used in software engineering for generating test inputs, e.g., to explore different execution paths. One major limitation of symbolic execution is path explosion. Symbolically executing all program paths cannot scale to large programs because the number of paths grows exponentially with the number of conditional statements encountered:  $\Theta(2^n)$ , where n is the number of conditional statements encountered. When applying symbolic execution to find the subset of  $\{S\}$ , our algorithm matches the execution path with the trace to avoid path explosion.

We come back to the example of program P in Sect. [2.1](#page-3-0) to illustrate symbolic execution against the trace. In order to find the discrimination contributor, the symbolic executor needs to run against  $T_1$  and  $T_2$ , respectively. When the symbolic executor runs against  $T_1$ , initially, symbolic  $\sigma = \emptyset$ , path constraint  $PC = true$ , and a pointer ptr is pointing to the first function call in trace  $T_1$ . Whenever a function call is encountered, the algorithm checks the consistency between the current function call and the function ptr is pointing to in  $T_1$ . If they are consistent, ptr moves one function forward and symbolic execution continues. Thus, after line 2 is executed,  $ptr \rightarrow TOP$ . Every time a *V-function* is executed, the return values will be marked as a symbolic variable. TOP in line 3 leads to  $\sigma = \{TOP_{line3} \rightarrow 2\}$ . When if is executed,  $PC \rightarrow TOP_{lines} = 1$ , which is the constraint of basic block on line 4.  $PC' \rightarrow \neg TOP_{line3} = 1, ptr \rightarrow POP.$  During the execution of line 4, *PUSH* and POP do not match. Thus, the current branch is not executed in the trace. As a result,  $PC'$  will be accepted as  $PC$ ; ptr stays still, and the rest of the current branch does not need to be executed as well. When line 6 is executed,  $PC \rightarrow DEPTH_{line6} = 2 \wedge \neg TOP_{line3} = 1$ , which covers the basic block on lines 7–10. When the program symbolically executes to the diverge point of  $T_1$  and  $T_2$ (line 7 and line 12 in our example),  $PC_{T_1} \rightarrow DEPTH_{line6} = 2 \land \neg TOP_{line3} = 1$ . Similarly,  $PC_{T_2} \rightarrow \neg DEPTH_{line6} = 2 \land \neg TOP_{line3} = 1$  after running symbolic executor against  $T_2$ . The discrimination contributors are the variables in the pairs of terms that are exactly reversed in 2 path constraints, which is DEPTH in our example.

The time complexity of the algorithm to detect discriminating behavior and find contributors is  $O(n)$ , where n is the size of trace.

### <span id="page-8-0"></span>**3 Detecting Environment Discrimination on Android**

In this section, our theory is applied to detect environment discrimination on the Android platform. Before illustrating our approach, we introduce a prototype malware: Pi Calculator. To detect its inappropriate behavior, we first find an appropriate abstraction of the trace, and by applying the concept of trace equivalence, the algorithm is able to determine whether an application is behaving differently in two environments. Finally, with the help of symbolic execution, the algorithm finds discrimination contributor.

The procedure of detecting environment discrimination is shown in Fig. [2.](#page-9-0) The trace collector first collects traces from the emulator (T*emulator*) and the real device (T*device*), then checks their equivalence under proper abstraction (dis-cussed in detail in Sect. [3.2\)](#page-10-0). If  $T_{emulator} \neq T_{device}$ , the discrimination contributor is found by performing symbolic execution against T*emulator* and T*device*.

#### **3.1 Pi Calculator: An Environment-Discriminating Malware**

We have developed a prototype malware, Pi Calculator, that discriminates environments. It is a CPU benchmark application that evaluates CPU single-core performance by recording the time it takes to calculate  $\pi$  to 5,000, 10,000, 15,000, or  $20,000$  digits (Fig. [3\)](#page-9-1).

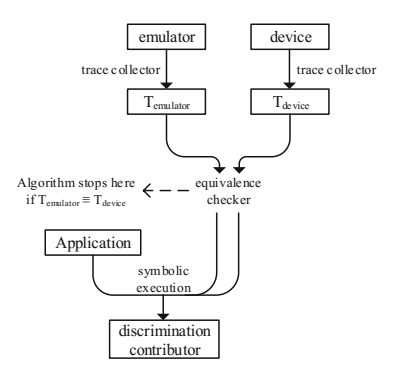

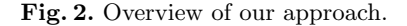

<span id="page-9-0"></span>

|               | $\mathbf{r} \otimes \mathbf{r}$                            |        | 16.35 |                                 |  |                                                                                                    | $\mathbf{r}$ |  |
|---------------|------------------------------------------------------------|--------|-------|---------------------------------|--|----------------------------------------------------------------------------------------------------|--------------|--|
| Pi Calculator |                                                            | E      |       | Pi Calculator                   |  |                                                                                                    |              |  |
| 5000          | 10000<br>15000                                             |        | 20000 | soco                            |  | 10000<br>15000                                                                                                    | 20000        |  |
| sabb cathered | Calculates Pi value to compete your cell phone performance |        |       | beating \$5,20% of other users. |  | Your desige takes 4.234 seconds to calculate 5000 digits,                                                                                                    |              |  |
| Pi shmes here |                                                            |        |       |                                 |  | 3.141932653599700238462643353779902986167163393<br>375105020974944592337816406286208998628334<br>2117067082148E845132823066470938446095505822<br>253594031284811174502841027019385211055599544522<br>949954933339196442881097555533446128475548323<br>878316527120190914564856692234603486104543256480<br>13393607260249141273724567006606315588174861<br>9209628292940917153643679929900800113335<br>0465521384146851941511609ASS05727036575959195<br>92186117361032611793105118548074463379362740563<br>3518857577248813223535183111040120833623362448<br>05433300213045463552247371907021758029437027705<br>3921717W2031TK753S&47AB1NAVWAG4551320325W8121<br>14526356082778577134275770960917363717872146844<br>09312249534301445495553710507922754892599235405<br>19955112129021968854334418159813629774771309960<br>51870721134000008837297834995105973173281609631<br>8535724450455344508372042577200753144555757<br>3118817101000313783875289658753320838142061<br>64914730350035349043875546037311585628638<br>75937519577818577805321712268066130019278766<br>95909216420198938095257201065485863278865926<br>38182796823030195283530185296699577362259941<br>12497217752834791315155740572424541506939950<br>33116061727055880075203331754637464030310255060<br>40092770167113900984882401285836160356370706010<br>47101010429555861989467670374494482553797741<br>47104047534646308046504259069491293313677020<br>15210475216205684602405000015010051125330243000 |              |  |
| d             | $\circ$                                                    | $\Box$ |       | d                               |  | о                                                                                                    | $\Box$       |  |
| imei          |                                                            | ı      |       | OS_release                      |  | phone_number                                                                                                    |              |  |
|               | 359292050715184                                            |        | 5.1   |                                 |  | 00161                                                                                                    |              |  |
|               | 359292050715184                                            |        | 5.1   |                                 |  | 01051                                                                                                    |              |  |
|               | 35929205071518                                             |        | 5.1   |                                 |  | 01082                                                                                                    |              |  |

<span id="page-9-1"></span>**Fig. 3.** Pi Calculator screenshot.

Device performance is reflected in the duration of the calculation (a slower device takes longer to compute  $\pi$ ), which is uploaded to a remote database. We compute a *device score* by dividing the number of devices slower than current device by the number of all devices in the database. However, as a malware, Pi Calculator also uploads contact information to the server without informing the user. This application has bypassed the security check provided by one of the major Android markets. Due to privacy concerns, we only upload the first 5 digits of phone numbers (we do not upload the actual contact's name).

Table [1](#page-10-1) presents the calculation time on various devices. Note that the CPU performance of the Android emulator is much higher than that of ARM-based real devices. As we mentioned before, dynamic analysis is usually performed on virtual machines. To evade dynamic analysis, Pi Calculator takes advantage of this phenomenon and determines its running environment as a real device if it takes more than 2, 6, 15, 25 s to compute  $\pi$  to 5,000, 10,000, 15,000, and 20,000 digits, respectively. The app will access the contact list and upload all

| Device                        | $5,000$ digits |                          | $10,000$ digits |                 | $15,000$ digits |                                              | $ 20,000 \rangle$ digits |       |
|-------------------------------|----------------|--------------------------|-----------------|-----------------|-----------------|----------------------------------------------|--------------------------|-------|
|                               |                | $ Avg (s) $ StDev $(s) $ |                 | Avg(s) StDev(s) |                 | $ Avg (s) $ StDev $(s) Avg (s) $ StDev $(s)$ |                          |       |
| Emulator (Linux)              | 1.258          | 0.020                    | 4.937           | 0.007           | 10.044          | 0.016                                        | 17.521                   | 0.023 |
| Mi Note Pro $(5.0.2)$         | 2.317          | 0.058                    | 9.246           | $ 0.040\rangle$ | 21.193          | 0.159                                        | 39.428                   | 0.235 |
| Google Nexus $6(5.0.1)/4.304$ |                | 0.017                    | 18.335          | 0.022           | 41.352          | 0.179                                        | 74.398                   | 0.538 |
| Meizu MX3 $(5.0.1)$           | 4.970          | 0.168                    | 19.916          | $ 0.480\rangle$ | 48.055          | 1.112                                        | 85.559                   | 0.841 |

<span id="page-10-1"></span>**Table 1.** Pi Calculator calculation time. Note that real devices are much slower than the emulator.

information to remote server only when a real device is detected but will not collect contact information when a virtual environment is detected.

The rest of this section explains how our algorithm detects the discrimination behavior employed by Pi Calculator in detail.

#### <span id="page-10-0"></span>**3.2 Detecting Environment Discrimination and Contributors**

Selecting a proper trace is a key factor that determines the success and efficiency of discrimination detection. Our trace collector collects 3 kinds of function calls: application internal function calls, application calling API, and API internal function calls. Removing API internal calls is important because API internal calls may introduce non-determinism. Application internal call is also removed because it is not our interest. The two generated trace are denoted as T*device* and T*emulator*.

Instead of applying minimum abstraction T, we abstract T*device* and T*emulator* by ignoring all method return values, denoted as  $T'$ , and then check trace equivalence. Accuracy is guaranteed because  $T_{up} \geq T' \geq T_{low}$ . Almost all Android API calls have return values. So we regard all API calls in application level as *V-functions*. To apply the definition of environment discrimination, we need to check the definition of trace equivalence (Definition [1\)](#page-4-0): Condition  $(1)$  of trace equivalence holds because both traces do not have a tail trace. Condition (2) is determined by whether two traces have the same size. The legality conditions ((i) and (ii)) in condition (3) are always true because there is no *O-function* in the trace. Thus, the trace equivalence check in our case simply reduces to comparing whether two traces call the same functions in order.

Now we consider composing symbolic execution with traces. As shown in Fig. [4,](#page-11-0) despite different approaches, in order to discriminate, a program first collects information about its environment and determine the environment based on the collected data. Next, the program will behave differently according to the environment, which is the diverge point. We emphasize that information collection and computation are not necessarily in order, and can even be mixed. Thus, we split the trace into two parts. The first part is information collection and computing, and the second part is the divergent part. In this section, we only focus on the first part, that is,  $T_{\rightarrow p0}$ . Specifically, the symbolic executor runs against  $T_{device \rightarrow p0}$  and  $T_{emulator \rightarrow p0}$ .

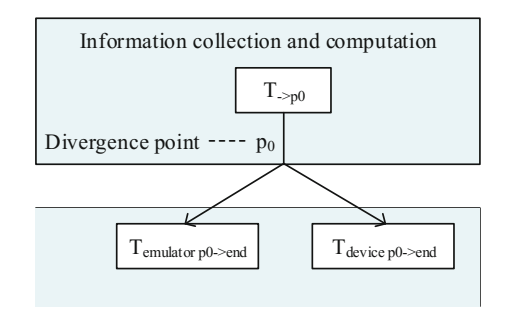

<span id="page-11-0"></span>**Fig. 4.** Relationship between execution and trace.

The following rules describe the process of execution.

- · Initially, ptr points to the first call in T*device*/T*emulator*.
- · Whenever symbolic execution encounters an API call, the algorithm checks if the API is the same to the API that the pointer is pointing to in T*device*/T*emulator*. If not, it indicates this particular branch is not executed in trace, and we mark the  $PC$  belonging to that branch as false. If yes, we move the pointer to the next API call and continue executing.
- · In T*device* and T*emulator*, the first pair of API calls after T→*p*<sup>0</sup> actually are the first pair of API calls in two branches resulting from environment discrimination. Thus, symbolic execution runs until reaching  $p_0$ .  $(T_{device \rightarrow p0}/T_{emulator \rightarrow p0})$
- · The discrimination contributors are the variables in the pairs of terms that are exactly reversed in  $PC_{T_{device \to p0}}$  and  $PC_{T_{emulator \to p0}}$

We use Pi Calculator as an example to illustrate the procedure of finding discrimination contributor in detail.

In Fig. [5,](#page-12-0) each box is an API method call. In each call, the first field is the method name, the second field is the method ID, and the third field is the class name the method belongs to;  $\langle \text{init} \rangle$  indicates a constructor call. We are not able to locate a unique function call solely by method name because different classes might have methods that have the same method name, so method ID and method declaring class help us recognize a unique method call. During one execution, each method has a unique method ID. However, the same method usually owns a different ID in two executions. We determine a method call in different traces by matching both the method name and method declaring class. For instance,  $\langle init \rangle (0x70c25f20, GetTime.java)$  is called twice in  $T_{device}$ , and this constructor is also called in  $T_{emulator}$ , which is  $\langle init \rangle$  $(0x70ab5c20, GetTime.java)$ , although the method ID is different. The algorithm determines that Pi Calculator discriminates the environment by finding a different pair of method calls:  $\langle init \rangle (0x75471a58, ContactsContract.java)$  and  $\langle init \rangle (0x708e92b0, DefaultHttpClient.java)$ , which is where  $p_0$  located.

Below is the code segment from Pi Calculator. During the course of symbolic execution against  $T_{device\rightarrow p0}$ , symbolic state  $\sigma$  and path constraint  $PC_{device}$  are

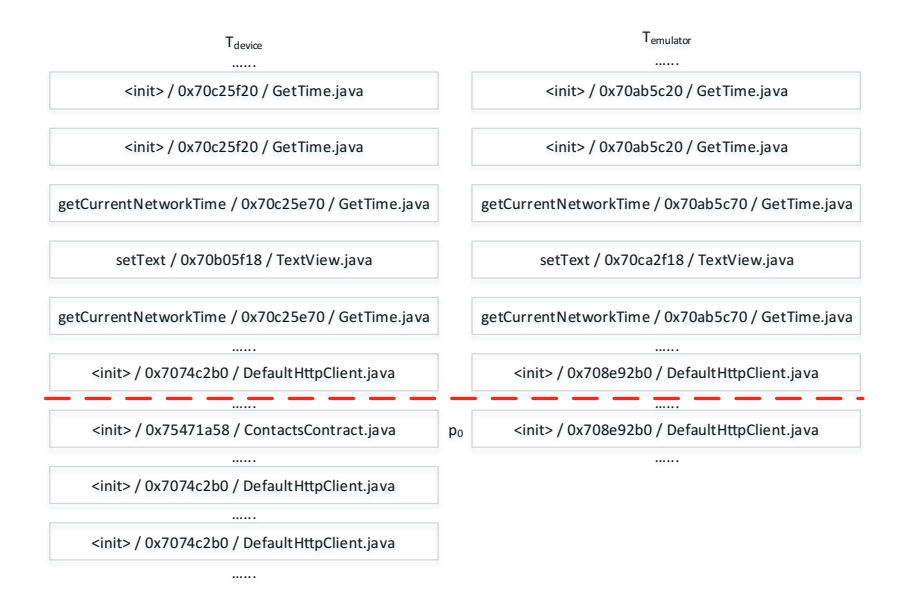

<span id="page-12-0"></span>**Fig. 5.** Two traces generated from Pi Calculator.

maintained. All return values from API call will be marked as symbol. When line 4 and 5 are executed,  $\sigma = \{start\_time \rightarrow start\_time_0, end\_time \rightarrow end\_time_0\}.$ start has not been added to  $\sigma$  until line 7 because it receives a return value from getCurrentNetworkTime. At the end of line 12,  $\sigma = \{start_time \rightarrow \neg$  $start\_time_0, end\_time \rightarrow end\_time_0, start \rightarrow start_0, end \rightarrow end_0, result\_text \rightarrow$ null, time  $\rightarrow start_0 - end_0$ , and  $PC_{device} = \phi$ . Note that symbolic execution does not execute a path that is not reflected in trace. In our example, lines 4 and 5 match the first two method calls in the trace. Similarly, lines 7 and 10 match the third and fifth calls in the trace. Line 9 matches the fourth call but we assign result text as null because  $setText$  does not have a return value. As mentioned before, all API calls are regarded as  $V$ -functions. Assigning null to setText does not influence the result. 0x7074c2b0 is recorded from line 45 that is called from line 13. In line 14,  $PC_{device}$  is updated to  $PC_{device} = \{end_0 - start_0 > 2000\},\$ corresponding to the basic block on line 15. The **if** branch line 19 is satisfied. Line 32, called by line 20, matches  $\langle init \rangle (0x75471a58, ContactsContract.java)$  in  $T_{derive}$ . The symbolic execution stops because  $0x75471a58$  is where  $p_0$  located.  $PC_{device} = \{end_0 - start_0 > 2000 \land real\_device = true\}$  Similarly, after running symbolic execution against  $T_{emulator}$ ,  $PC_{emulator} = \{\neg end_0 - start_0 >$ 2000  $\land \neg real\rule{1em}{0.1em} \neg real\rule{1em}{0.1em} \neg real$ contributors are 2 calls to: **getCurrentNetworkTime()**. Specifically, Pi Calculator determines its running environment by measuring the time it takes to calculate  $\pi$ . If the calculation takes less than 2s, Pi Calculator regards its environment as an emulator. The execution tree is illustrated in Fig. [6.](#page-13-0)

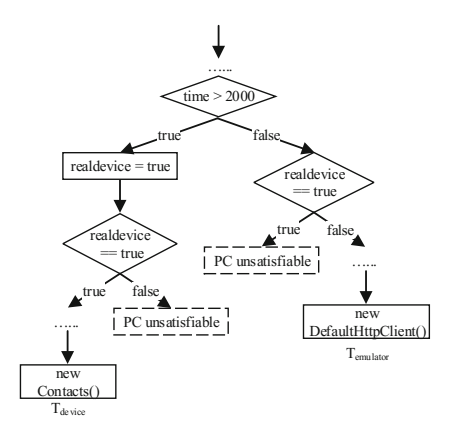

<span id="page-13-0"></span>**Fig. 6.** Execution tree of Pi Calculator.

```
1 public class option extends ActionBarActivity {
2 private void clicked (int digit) {
\frac{3}{4}4 GetTime start_time = new GetTime();<br>5 GetTime end time = new GetTime():
5 GetTime end_time = new GetTime();<br>6 boolean realdevice = false;
6 boolean realdevice = false;<br>7 start = start time getCurre
7 start = start_time.getCurrentNetworkTime();<br>8 String pi = my_calculator.get_pi(digit);
           8 String pi = my_calculator.get_pi(digit);
9 result_text.setText(pi);<br>10 end = end time.getCurren
10 end = end_time.getCurrentNetworkTime();<br>11 time = end - start;
11 time = end - start;<br>12 if (digit == 5000)12 if \left(\text{digit} == 5000\right) {<br>13 new upload_score_5
13 new upload_score_5000().execute();<br>14 if (time > 2000) {
14 if (time > 2000) {<br>15 realdevice = true
               realdevice = true;<br>}
\begin{array}{cc} 16 & & \\ 17 & & \end{array}\frac{17}{18}18 else \{ \ldots \}<br>19 if (realder
19 if (realdevice == true) {<br>20 readAllContents():
           readAllContents();
\frac{21}{22}lower = new grab_lower_score().execute((long)digit, time).get();<br>}
\frac{23}{24}24 private class upload_contacts extends AsyncTask<Contacts, Void, Void> {<br>25 protected Void doInBackground (...) {
25 protected Void doInBackground (...) {<br>26 HttpClient httpclient = new Default
              26 HttpClient httpclient = new DefaultHttpClient();
27
\begin{matrix} 28 & 3 \\ 29 & 3 \end{matrix}2930 public void readAllContacts() {
31 while (cursor.moveToNext()) {<br>32 Contacts cur = new Contacts
              Contacts cur = new Contacts();
33 ...read each contacts info...<br>34 ... new upload contacts().execute
           new upload_contacts().execute(cur);<br>}
35 }
36<br>37
         private class grab_lower_score extends AsyncTask<Long, Void, Integer> {
38 protected Void doInBackground (...) {<br>39 HttpClient httpclient = new Default
39 HttpClient httpclient = new DefaultHttpClient();<br>40 ....
               40 ....
\begin{matrix}41 & & \\42 & & \end{matrix}42 }
         private class upload_score_5000 extends AsyncTask<Score, Void, Void> {
```
524 Y. Hong et al.

```
44 protected Void doInBackground (...) {<br>45 HttpClient httpclient = new Default
45 HttpClient httpclient = new DefaultHttpClient();
46 ....
\begin{matrix}47 & & \end{matrix}<br>48 }
48<br>49
    \rightarrow
```
Note that the key advantage of combining symbolic execution with trace is that this combined analysis shrinks down the time complexity of symbolic execution since we do not execute branches that do not appear in the trace.

#### <span id="page-14-0"></span>**4 Evaluation and Discussion**

#### **4.1 Practical Malware Evaluation**

We apply the framework described in Sect. [3](#page-8-0) to 18 real world malware. They come from 10 different apps along with their variants. The result shows that none of the 18 apps discriminates the virtual machine and real device before exposing anomalous behavior, which indicates that the discrimination technique has not been widely applied by the malware developers. Even though discrimination behaviors cannot be found in a while, as emulation becomes more and more common over time, we will see more discrimination behaviors in the future  $(Table 2).$  $(Table 2).$  $(Table 2).$ 

| App name     | Number of variants |
|--------------|--------------------|
| DroidKungFu4 | 3                  |
| FakeNetflix  | 1                  |
| Geinimi      | 1                  |
| GGTracker    | 1                  |
| GingerMaster | $\overline{2}$     |
| SndApps      | $\overline{2}$     |
| Tapsnake     | 2                  |
| zHash        | $\overline{2}$     |
| NickySpy     | 2                  |
| HippoSMS     | 2                  |

<span id="page-14-1"></span>**Table 2.** List of practical malware evaluated

Our detection algorithm is efficient. Checking environment discrimination behavior is in linear time,  $O(n)$ , where n is the size of trace. The time complexity of detecting discrimination contributors is also  $O(n)$ , where n is the number of lines of code. The reason is that running symbolic execution against trace matching shrinks down the time complexity of symbolic execution because executer will not execute a path if it cannot be found in trace.

#### **4.2 Benchmark Malware Evaluation**

Because environment discrimination is not widely applied in practical malware, we invite the third party researchers who have no knowledge in our algorithm injecting the environment discrimination code into the practical malware, and evaluate the framework against the test bench to perform a blind testing. In particular, the benchmark contains a set of malware injected with environment discrimination code with varieties of heuristics and malware that does not have such behaviors.

<span id="page-15-0"></span>

| Heuristics                  | $#$ of apps Apps | discriminate<br>during execution | Detection rate Contributor | detection rate | Accuracy |
|-----------------------------|------------------|----------------------------------|----------------------------|----------------|----------|
| Property (API) heuristics 5 |                  | 5                                | 100%                       | 100%           | 100%     |
| File heuristics             | 5                | 5                                | 100%                       | 100%           | 100%     |
| Component heuristics        | 5                | 5                                | 100%                       | 100%           | 100%     |
| Sophisticated heuristics    | 5                | 4                                | 80%                        | 80%            | 80%      |
| No discrimination           | 10               | $\Omega$                         | 100%                       | N/A            | 100%     |
| Overall                     | 30               | 19                               | $\vert N/A \vert$          | N/A            | 97%      |

**Table 3.** Benchmark malware set evaluation result

Table [3](#page-15-0) lists the evaluation result. 30 apps contained in the benchmark are categorized into 5 categories. The property (API) heuristics take advantage of the API call artifacts such as getDeviceId() and Build.MODEL(). The apps leveraging file and component heuristics check the existance of a specific file or hardware component, respectively. Sophisticated heuristics are more difficult to detect. For example, one app in benchmark tests whether the call log is empty. Another app checks whether the battery is always charging and remaining at 50%, which is the default configuration in most emulators. The last category is a set of apps without any discrimination behaviors for us to evaluate the false positive.

The overall accuracy is 97%, and the only case that fails is an app leveraging the time bomb to discriminate. The time bomb is not exposed during evaluation, thus it is not captured in the trace. Also, even though the false positive is 0%, it is not guaranteed that some discrimination behavior is not intended to differentiate the virtual machine and physical device. For example, false positive may occur when Google Map behaves differently as no GPS signal is found, and virtual machine usually does not provide location information if not configured. However, in this paper, we do not attempt to differentiate the intention of discrimination.

The major limitation of this work is that the detection framework will never be able to detect the discrimination behavior if such behavior is not captured in trace. For instance, our framework failed to detect the time bomb planted in one of the benchmark app because the time bomb was not triggered during the process of trace collection. Even though the time bomb does not directly differentiate the virtual environment from the physical device, malware developers understand the time of malware being tested by security analysts is significantly shorter than the time of the app used by a real user. One potential approach to mitigate this problem is to run static analysis and generate all potential traces. As a trade off, this approach may bring false positive and the runtime can be up to  $O(2^n)$ , where *n* is the length of program.

## <span id="page-16-0"></span>**5 Related Work**

#### **5.1 Dynamic and Tainting Analysis**

Many dynamic analysis tools have been developed to analyze malware. This section cites and introduces the dynamic analysis works often used in either industry or academic. DroidScope [\[13\]](#page-18-10) is a virtualization-based Android malware analysis platform, which reconstructs the OS-level and Java-level semantics seamlessly and simultaneously. Various analysis tools is also developed on top of DroidScope to collect native and Dalvik instruction traces, profiling API-level activity, and tainting analysis. TaintDroid [\[14](#page-18-11)] is an efficient and system-wide dynamic taint tracking and analysis system capable of tracking multiple sources of sensitive data, which leverages different levels of instrumentation to perform the analysis. Even though TaintDroid introduces only 14% overhead, modifying the components of Android exposes TaintDroid to some detection and evasion techniques [\[15](#page-18-12)[–17](#page-18-13)]. Andrubis [\[18\]](#page-19-0) combines static analysis with dynamic analysis on both Dalvik VM and system level, as well as several stimulation techniques to increase code coverage, which is built based on TaintDroid [\[13](#page-18-10)] and Droid-Box [\[19](#page-19-1)].

Besides the tools introduced above, many other dynamic analysis tools have been developed to analyze malware, most of which extract API calls or system calls [\[20](#page-19-2)[–24](#page-19-3)]. Several dynamic analysis tools record traces with in-guest technologies such as Norman Antivirus Sandbox [\[22\]](#page-19-4) and CSSandbox [\[20\]](#page-19-2). Tools such as Ether [\[23](#page-19-5)] and HyperDBG [\[25\]](#page-19-6) are implemented based on hardwaresupported virtualization technology. However, for convenience and security reasons, more dynamic analysis tools are deployed on virtual environments. For instance, Google Boucer [\[26\]](#page-19-7), VMScope [\[27\]](#page-19-8) and TT-Analyze [\[21\]](#page-19-9) are based on QEMU [\[28\]](#page-19-10), which is a popular virtual machine.

#### **5.2 Virtual Machine Evasion**

On traditional platforms such as PCs, dynamic analysis systems are usually built based on virtualization. Consequently, PC malware developers design malware that is aware of virtual environments and exhibit benign behavior in such cases [\[29](#page-19-11)[–31](#page-19-12)]. However, virtualization has matured in recent years. Many users

even migrate physical environments to virtual instances, e.g., as in the Cloud, hence malware that discriminate virtual environments, stand to lose a large number of victim systems.

On the other hand, the application of virtualization on mobile platforms is quite limited. A normal user is very unlikely to run a mobile OS in a virtual environment but dynamic analysis does, as we mentioned before. Recent work has shown that malwares on mobile platforms discriminate running environments to evade dynamic analysis based on virtualization [\[3,](#page-18-2)[32\]](#page-19-13).

Few efforts have focused on environment discrimination. Morpheus generates heuristics to detect Android emulators and classifies heuristics as file, API, and system property [\[33\]](#page-19-14). BareCloud automatically detects evasive malware by using hierarchical similarity-based behavioral profile comparison; profiles are collected by running a malware sample in bare-metal, virtualized, emulated, and hypervisor-based analysis environments [\[34\]](#page-19-15). Balzarotti's paper is similar to our project [\[35\]](#page-19-16), which also collects and compares the trace to find split personalities in malware. However, our work formally defines environment discrimination and employs symbolic execution against trace to find the discrimination contributors, which differentiates from Balzarotti's work.

#### <span id="page-17-0"></span>**6 Conclusion**

The concept of environment discrimination has been applied in many areas. Dynamic analysis is a convenient and efficient approach to analyze program behavior, but some malware is able to detect the existence of virtual environments and evade detection. Some detection strategy such as evaluating hardware performance is infeasible to block in practice.

In this work, we define environment discrimination and an efficient algorithm to detect and describe such behavior. The time complexity to detect discrimination behavior and discrimination contributor is  $O(n)$ . The framework we proposed reaches 97% detection accuracy when testing against a malware benchmark developed by the third party researchers. We also examine 18 real world malwares and show that the environment discrimination has not been widely employed by the malware developers.

**Acknowledgement.** The effort described in this article was partially sponsored by the U.S. Army Research Laboratory Cyber Security Collaborative Research Alliance under Contract Number W911NF-13-2-0045. The views and conclusions contained in this document are those of the authors, and should not be interpreted as representing the official policies, either expressed or implied, of the Army Research Laboratory or the U.S. Government. The U.S. Government is authorized to reproduce and distribute reprints for Government purposes notwithstanding any copyright notation hereon.

# **References**

- <span id="page-18-0"></span>1. Chaffey, D.: Mobile marketing statistics compilation. [http://www.smartinsights.](http://www.smartinsights.com/mobile-marketing/mobile-marketing-analytics/mobile-marketing-statistics/) [com/mobile-marketing/mobile-marketing-analytics/mobile-marketing-statistics/.](http://www.smartinsights.com/mobile-marketing/mobile-marketing-analytics/mobile-marketing-statistics/) Accessed 5 June 2017
- <span id="page-18-1"></span>2. Christian, L.: 8,400 new android malware samples every day. [https://www.](https://www.gdatasoftware.com/blog/2017/04/29712-8-400-new-android-malware-samples-every-day/) [gdatasoftware.com/blog/2017/04/29712-8-400-new-android-malware-samples](https://www.gdatasoftware.com/blog/2017/04/29712-8-400-new-android-malware-samples-every-day/)[every-day/.](https://www.gdatasoftware.com/blog/2017/04/29712-8-400-new-android-malware-samples-every-day/) Accessed 25 May 2017
- <span id="page-18-2"></span>3. Vidas, T., Christin, N.: Evading android runtime analysis via sandbox detection. In: Proceedings of the 9th ACM Symposium on Information, Computer and Communications Security, pp. 447–458. ACM (2014)
- <span id="page-18-3"></span>4. Shimpi, A.L., Klug, B.: They're (almost) all dirty: the state of cheating in android benchmarks. [http://www.anandtech.com/show/7384/state-of-cheating](http://www.anandtech.com/show/7384/state-of-cheating-in-android-benchmarks/)[in-android-benchmarks/.](http://www.anandtech.com/show/7384/state-of-cheating-in-android-benchmarks/) Accessed 19 May 2017
- 5. Hruska, J.: Samsung goes legit, stops cheating on benchmarks with latest android update. [http://www.extremetech.com/computing/177841-samsungs](http://www.extremetech.com/computing/177841-samsungs-latest-android-update-no-longer-cheats-on-benchmarks/)[latest-android-update-no-longer-cheats-on-benchmarks/.](http://www.extremetech.com/computing/177841-samsungs-latest-android-update-no-longer-cheats-on-benchmarks/) Accessed 11 June 2017
- <span id="page-18-4"></span>6. Mack, E.: HTC admits boosting one M8 benchmarks; makes it a feature. [http://](http://www.cnet.com/news/is-the-htc-one-m8-that-good-benchmark-cheating-alleged-again/) [www.cnet.com/news/is-the-htc-one-m8-that-good-benchmark-cheating-alleged](http://www.cnet.com/news/is-the-htc-one-m8-that-good-benchmark-cheating-alleged-again/)[again/.](http://www.cnet.com/news/is-the-htc-one-m8-that-good-benchmark-cheating-alleged-again/) Accessed 10 June 2017
- <span id="page-18-5"></span>7. Hotten, R.: Volkswagen: the scandal explained. [http://www.bbc.com/news/](http://www.bbc.com/news/business-34324772/) [business-34324772/.](http://www.bbc.com/news/business-34324772/) Accessed 4 Jun 2017
- <span id="page-18-6"></span>8. Bartussek, W., Parnas, D.L.: Using assertions about traces to write abstract specifications for software modules. In: Bracchi, G., Lockemann, P.C. (eds.) ECI 1978. LNCS, vol. 65, pp. 211–236. Springer, Heidelberg (1978). [https://doi.org/10.1007/](https://doi.org/10.1007/3-540-08934-9_80) [3-540-08934-9](https://doi.org/10.1007/3-540-08934-9_80) 80
- 9. Guttag, J.V., Horning, J.J.: The algebraic specification of abstract data types. Acta Inform. **10**(1), 27–52 (1978)
- <span id="page-18-7"></span>10. McLean, J.: A formal method for the abstract specification of software. J. ACM (JACM) **31**(3), 600–627 (1984)
- <span id="page-18-8"></span>11. James, J.C.: Symbolic execution and program testing. Commun. ACM **19**(7), 385– 394 (1976)
- <span id="page-18-9"></span>12. Clarke, L.A.: A program testing system. In: Proceedings of the 1976 Annual Conference, pp. 488–491. ACM (1976)
- <span id="page-18-10"></span>13. Yan, L.K., Yin, H.: Droidscope: seamlessly reconstructing the OS and Dalvik semantic views for dynamic Android malware analysis. In: USENIX Security Symposium, pp. 569–584 (2012)
- <span id="page-18-11"></span>14. Enck, W., Gilbert, P., Han, S., Tendulkar, V., Chun, B.G., Cox, L.P., Jung, J., McDaniel, P., Sheth, A.N.: Taintdroid: an information-flow tracking system for realtime privacy monitoring on smartphones. ACM Trans. Comput. Syst. (TOCS) **32**(2), 5 (2014)
- <span id="page-18-12"></span>15. Sarwar, G., Mehani, O., Boreli, R., Kaafar, M.A.: On the effectiveness of dynamic taint analysis for protecting against private information leaks on android-based devices. In: SECRYPT, pp. 461–468 (2013)
- 16. Slowinska, A., Bos, H.: Pointless tainting? Evaluating the practicality of pointer tainting. In: Proceedings of the 4th ACM European Conference on Computer Systems, pp. 61–74. ACM (2009)
- <span id="page-18-13"></span>17. Cavallaro, L., Saxena, P., Sekar, R.: On the limits of information flow techniques for malware analysis and containment. In: Zamboni, D. (ed.) DIMVA 2008. LNCS, vol. 5137, pp. 143–163. Springer, Heidelberg (2008). [https://doi.org/10.1007/978-](https://doi.org/10.1007/978-3-540-70542-0_8) [3-540-70542-0](https://doi.org/10.1007/978-3-540-70542-0_8) 8
- <span id="page-19-0"></span>18. Lindorfer, M., Neugschwandtner, M., Weichselbaum, L., Fratantonio, Y., Van Der Veen, V., Platzer, C.: ANDRUBIS -1,000,000 apps later: a view on current android malware behaviors. In: Proceedings of the the 3rd International Workshop on Building Analysis Datasets and Gathering Experience Returns for Security (BAD-GERS) (2014)
- <span id="page-19-1"></span>19. Lantz, P., Desnos, A., Yang, K.: Droidbox: Android application sandbox (2012)
- <span id="page-19-2"></span>20. Willems, C., Holz, T., Freiling, F.: Toward automated dynamic malware analysis using CWSandbox. IEEE Secur. Priv. **2**, 32–39 (2007)
- <span id="page-19-9"></span>21. Bayer, U., Kruegel, C., Kirda, E.: TTAnalyze: a tool for analyzing malware. (na, 2006)
- <span id="page-19-4"></span>22. Norman safeground antivirus software. [http://www.norman.com/.](http://www.norman.com/) Accessed 8 June 2017
- <span id="page-19-5"></span>23. Dinaburg, A., Royal, P., Sharif, M., Lee, W.: Ether: malware analysis via hardware virtualization extensions. In: Proceedings of the 15th ACM Conference on Computer and Communications Security, pp. 51–62. ACM (2008)
- <span id="page-19-3"></span>24. Rastogi, V., Chen, Y., Enck, W.: Appsplayground: automatic security analysis of smartphone applications. In: Proceedings of the Third ACM Conference on Data and Application Security and Privacy, pp. 209–220. ACM (2013)
- <span id="page-19-6"></span>25. Fattori, A., Paleari, R., Martignoni, L., Monga, M.: Dynamic and transparent analysis of commodity production systems. In: Proceedings of the IEEE/ACM International Conference on Automated Software Engineering, pp. 417–426. ACM (2010)
- <span id="page-19-7"></span>26. Hruska J.: Android and security. [http://googlemobile.blogspot.it/2012/02/](http://googlemobile.blogspot.it/2012/02/android-and-security.html/) [android-and-security.html/.](http://googlemobile.blogspot.it/2012/02/android-and-security.html/) Accessed 11 May 2017
- <span id="page-19-8"></span>27. Jiang, X., Wang, X.: "Out-of-the-Box" monitoring of VM-based high-interaction honeypots. In: Kruegel, C., Lippmann, R., Clark, A. (eds.) RAID 2007. LNCS, vol. 4637, pp. 198–218. Springer, Heidelberg (2007). [https://doi.org/10.1007/978-](https://doi.org/10.1007/978-3-540-74320-0_11) [3-540-74320-0](https://doi.org/10.1007/978-3-540-74320-0_11) 11
- <span id="page-19-10"></span>28. Bellard, F.: QEMU, a fast and portable dynamic translator. In: USENIX Annual Technical Conference, FREENIX Track, p. 41 (2005)
- <span id="page-19-11"></span>29. Fogla, P., Lee, W.: Evading network anomaly detection systems: formal reasoning and practical techniques. In: Proceedings of the 13th ACM Conference on Computer and Communications Security, pp. 59–68. ACM (2006)
- 30. Lau, B., Svajcer, V.: Measuring virtual machine detection in malware using DSD tracer. J. Comput. Virol. **6**(3), 181–195 (2010)
- <span id="page-19-12"></span>31. Paleari, R., Martignoni, L., Roglia, G.F., Bruschi, D.: A fistful of red-pills: how to automatically generate procedures to detect CPU emulators. In: Proceedings of the USENIX Workshop on Offensive Technologies (WOOT), vol. 41, p. 86 (2009)
- <span id="page-19-13"></span>32. Petsas, T., Voyatzis, G., Athanasopoulos, E., Polychronakis, M., Ioannidis, S.: Rage against the virtual machine: hindering dynamic analysis of Android malware. In: Proceedings of the Seventh European Workshop on System Security, p. 5. ACM (2014)
- <span id="page-19-14"></span>33. Jing, Y., Zhao, Z., Ahn, G.J., Hu, H.: Morpheus: automatically generating heuristics to detect Android emulators. In: Proceedings of the 30th Annual Computer Security Applications Conference, pp. 216–225. ACM (2014)
- <span id="page-19-15"></span>34. Kirat, D., Vigna, G., Kruegel, C.: Barecloud: bare-metal analysis-based evasive malware detection. In: 23rd USENIX Security Symposium (USENIX Security 2014), pp. 287–301 (2014)
- <span id="page-19-16"></span>35. Balzarotti, D., Cova, M., Karlberger, C., Kirda, E., Kruegel, C.M., Vigna, G.: Efficient detection of split personalities in malware. In: NDSS (2010)